## **CS1150 Principles of Computer Science Boolean, Selection Statements**

#### **Yanyan Zhuang**

Department of Computer Science

http://www.cs.uccs.edu/~yzhuang

CS1150 UC. Colorado Springs

## **Review**

- What happens when we create a Scanner?
	- $\circ$  Scanner input = new Scanner(System.in);
	- $\circ$  int value = input.nextlnt();
	- <sup>o</sup> // close the Scanner

#### **Overview**

- Boolean data type
- If statement
- Switch statement

## **The boolean Type and Operators**

Often a program needs to compare two values, such as whether i is greater than j.

Java provides six comparison operators (aka relational operators) to compare two values. See next slide.

Result of the comparison is a boolean value: true or false.

**boolean b =**  $(1 > 2)$ **;** 

Similar to int, float, double, etc., boolean is just another data type.

## **Relational Operators**

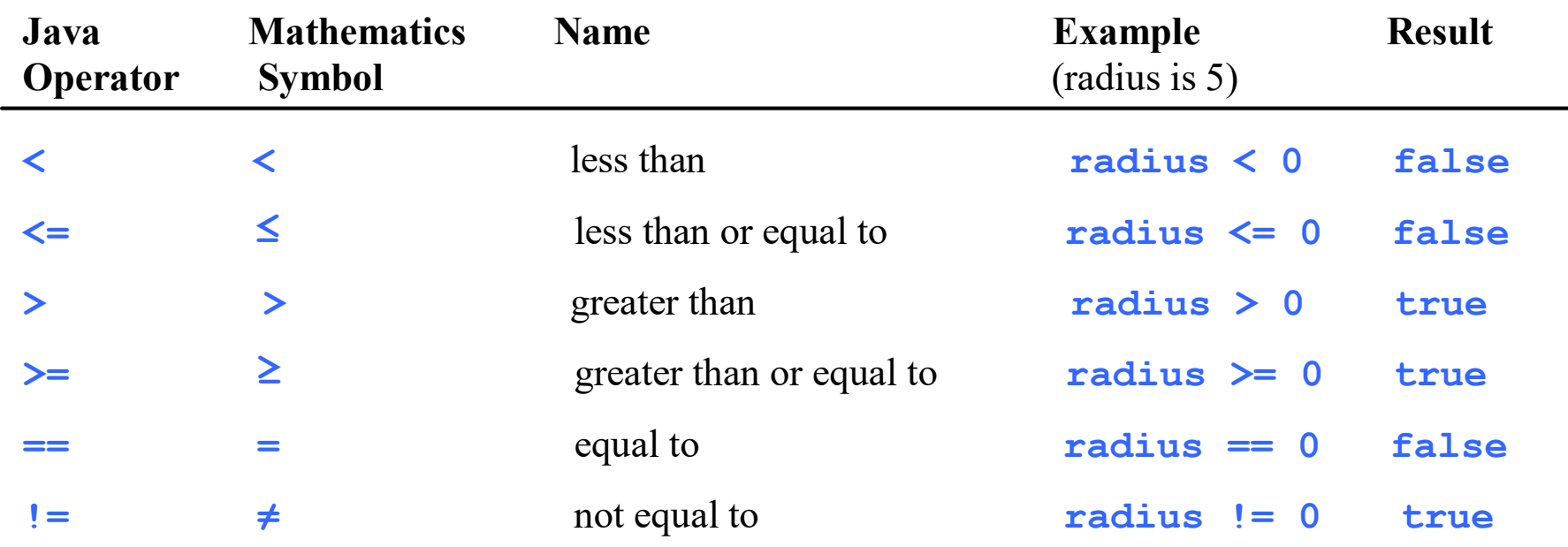

**boolean b =**  $(1 > 2)$ **;** 

#### true and false are boolean literals

## **Logical Operators**

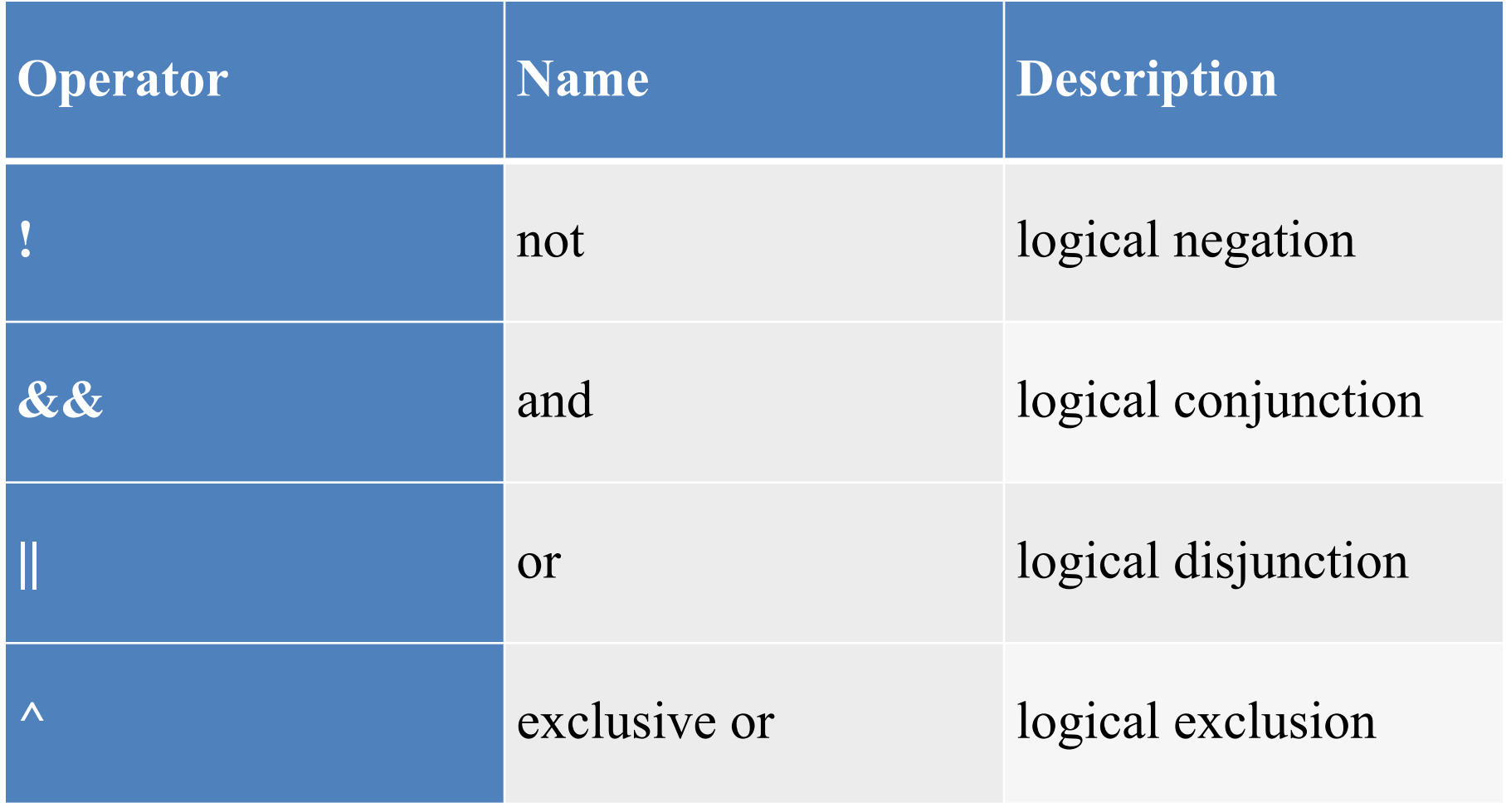

6

## **Truth Table for Operator ! (not)**

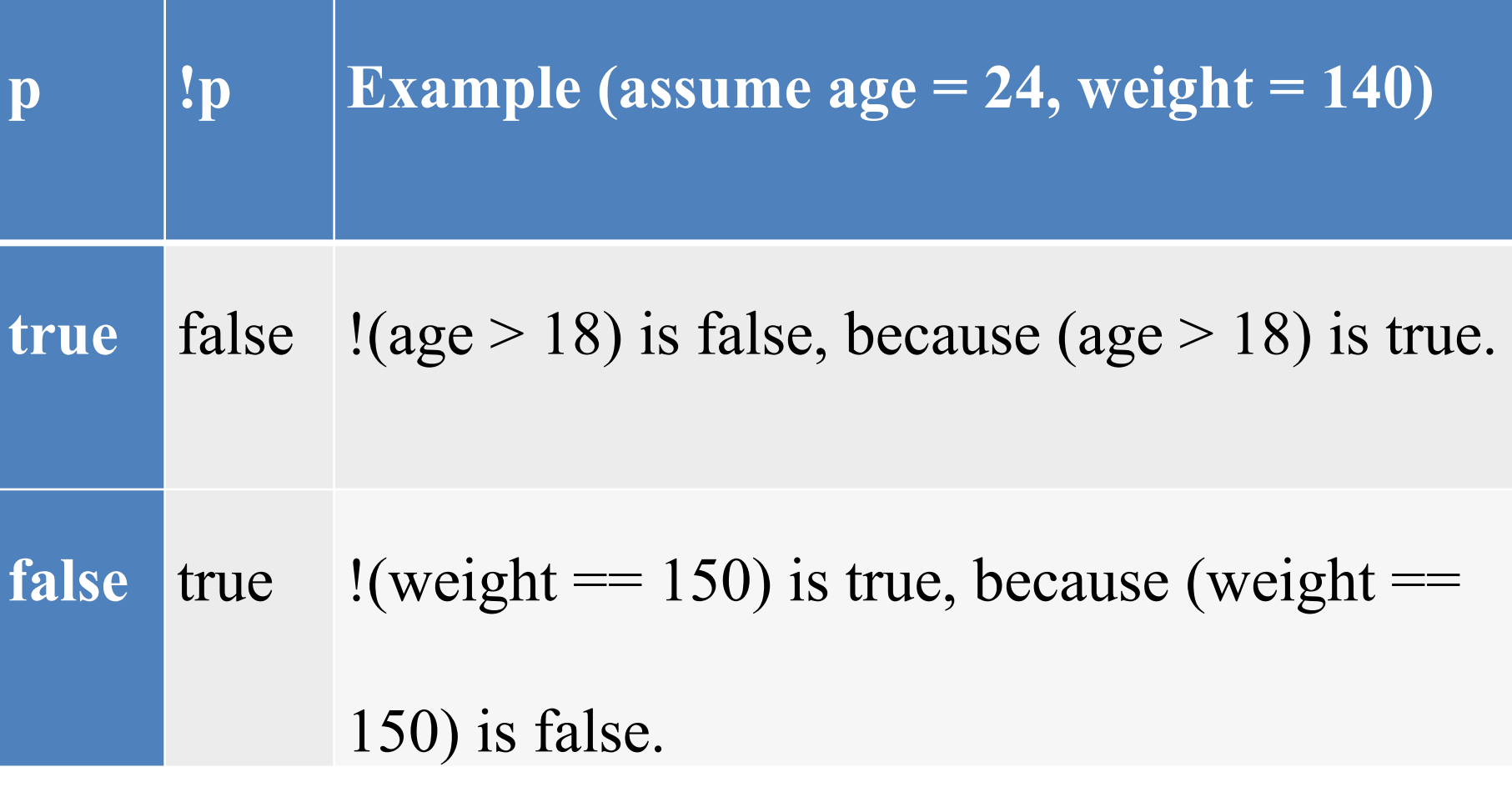

## **Truth Table for Operator && (and)**

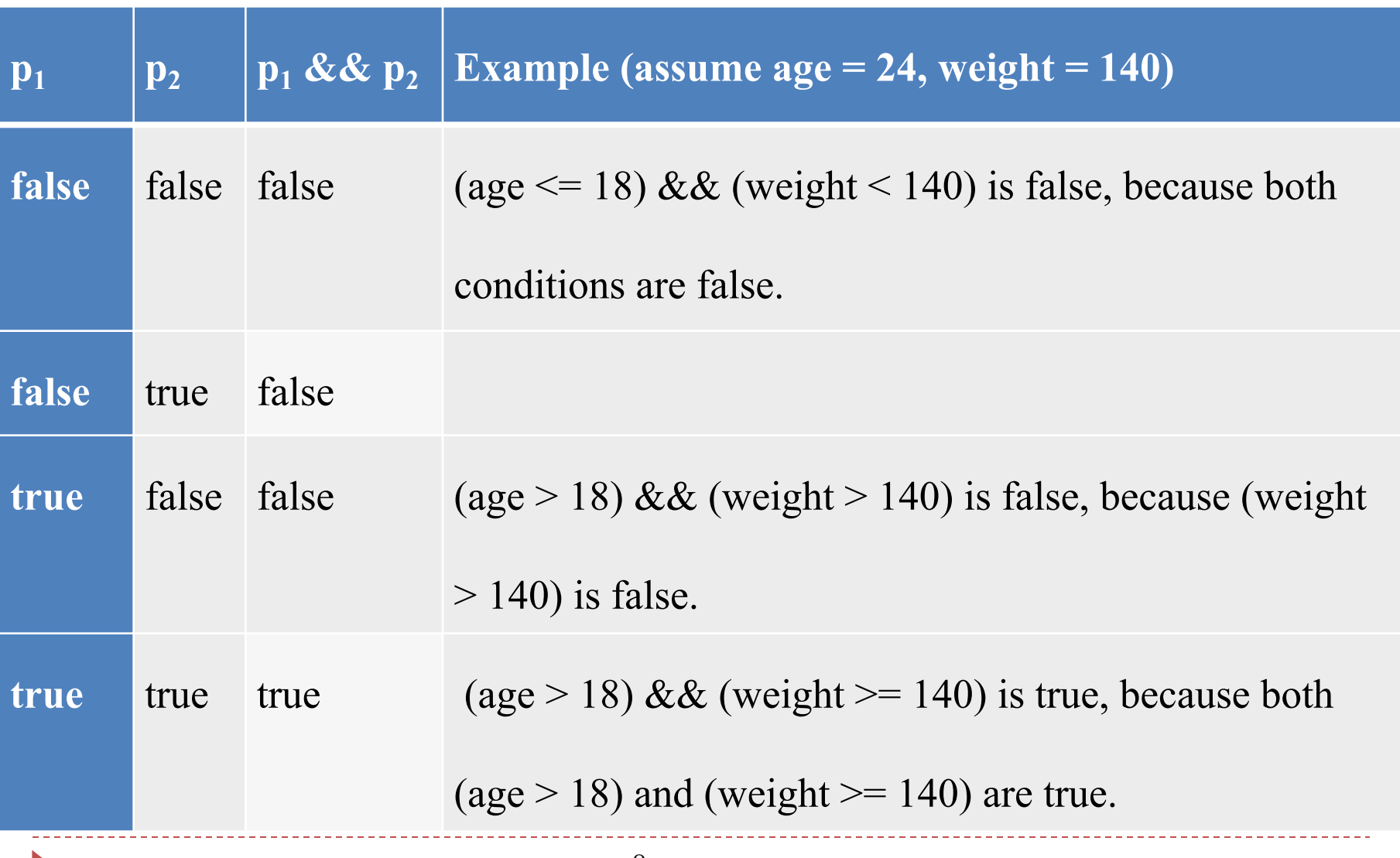

## **Truth Table for Operator || (or)**

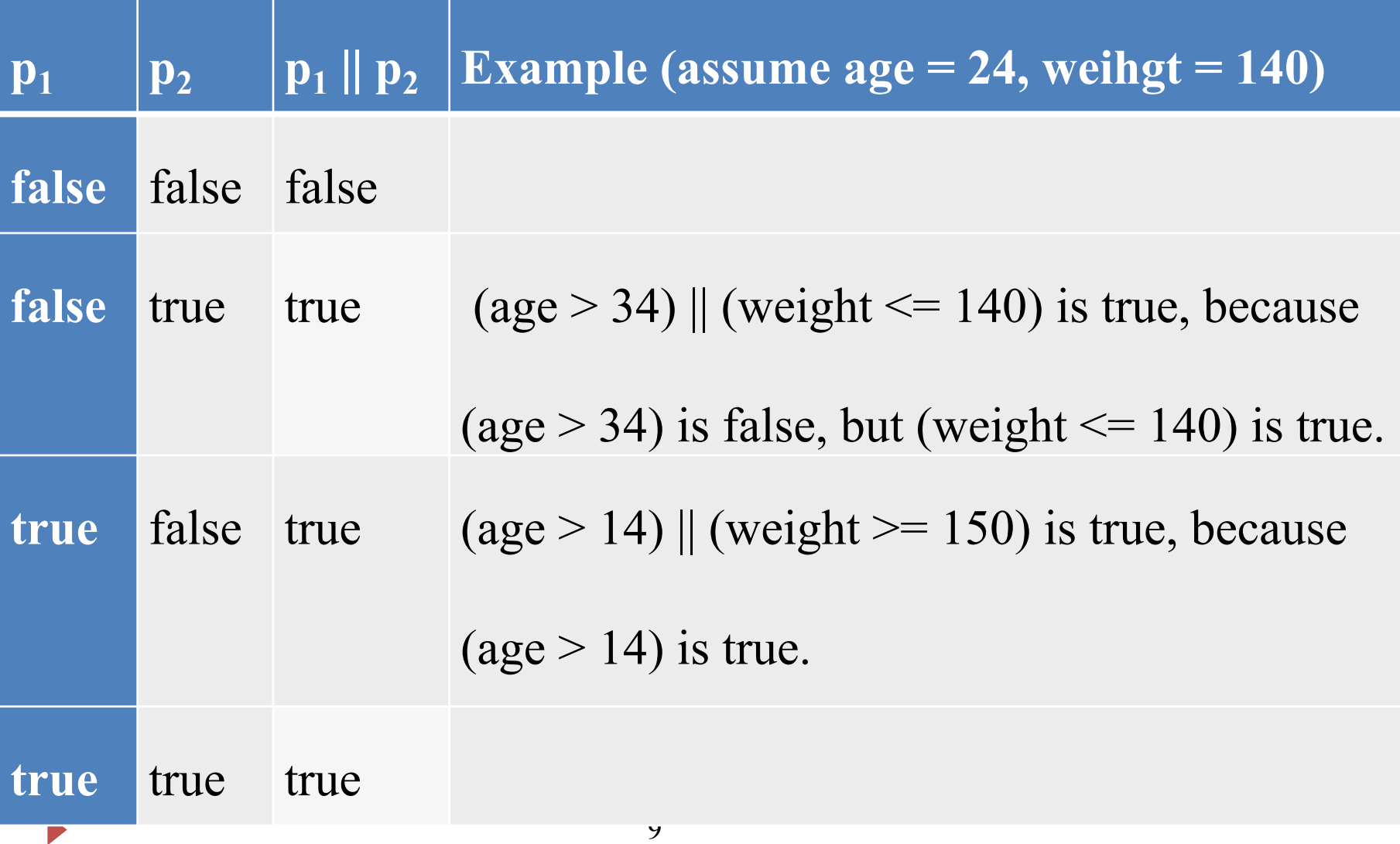

#### **Truth Table for Operator ^ (exclusive or)**

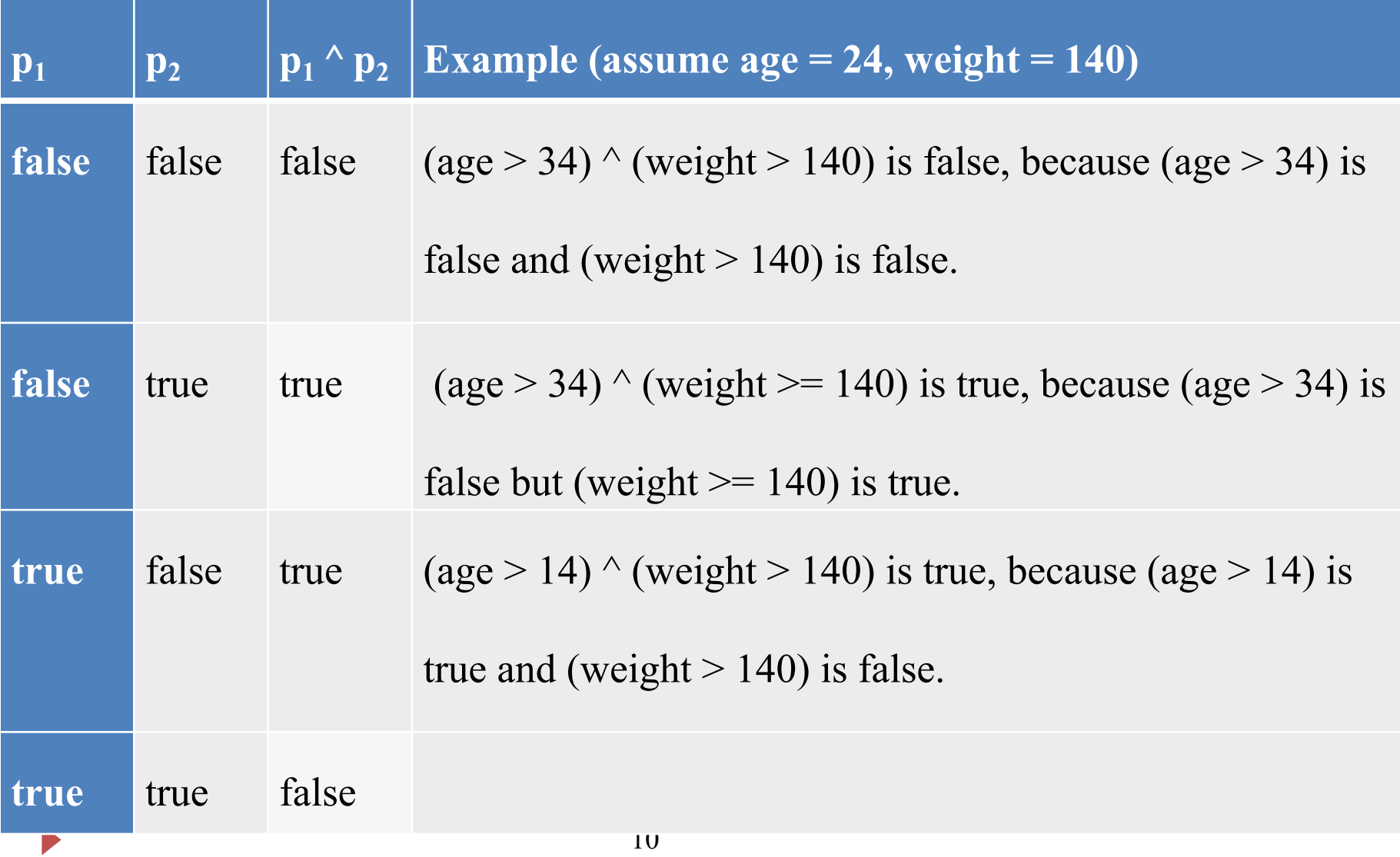

## **Short Circuit Evaluation**

- We stop evaluating a **boolean expression** as soon as its value can be determined
- This happens when have a compound expressions involving && and ||
	- **&&** stop once an expression that evaluated to false is found
	- $\vert \vert$  stops once an expression that evaluates to true is found
	- Example: Boolean1.java

# **Order of Operators (Section 3.15)**

• Anything in parentheses

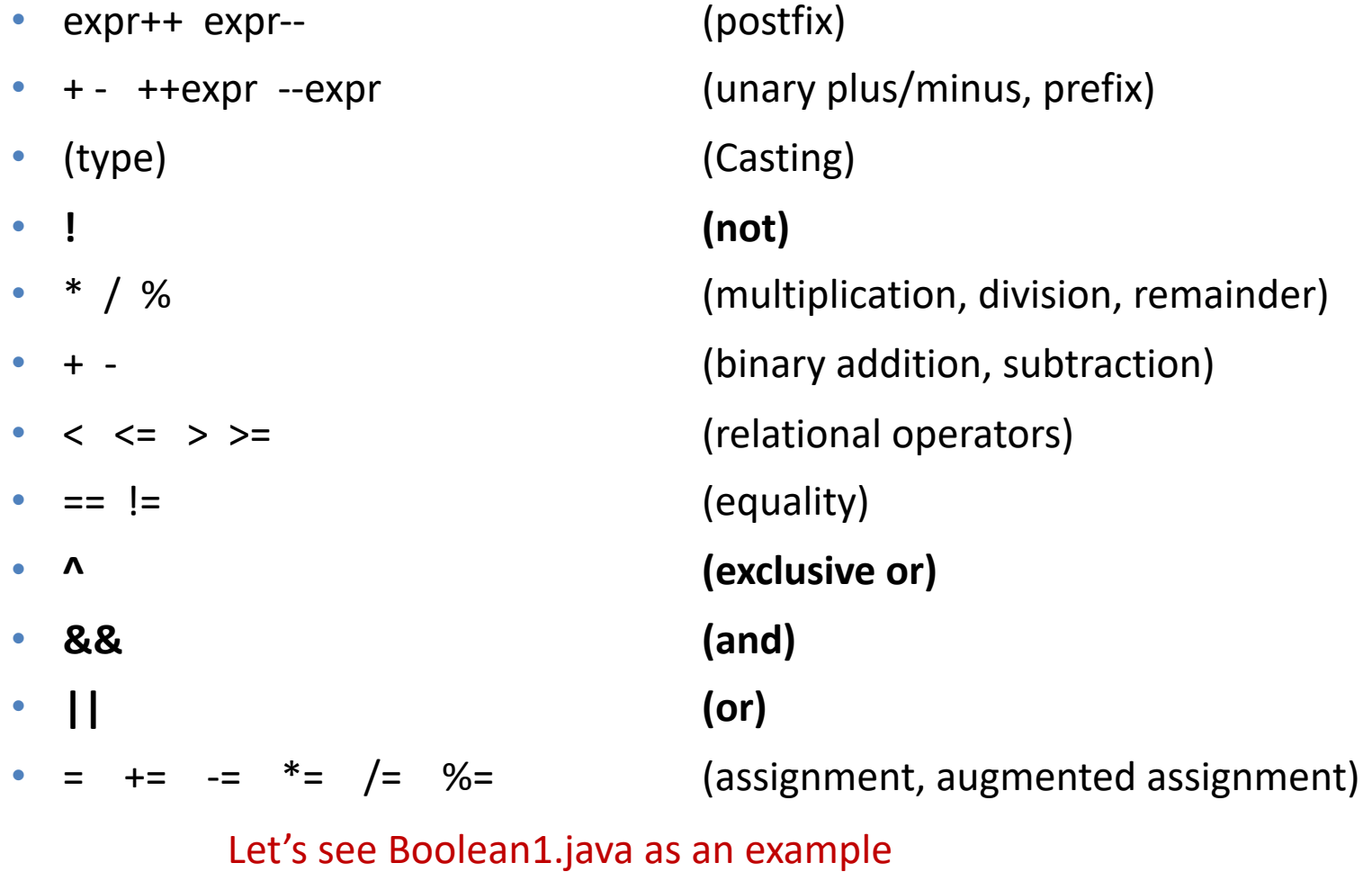

## **Selection Statements**

- Homework 1, Question 4 we assumed r>0
	- $\circ$  Calculate surface area of a sphere with radius r (user input)
	- $\circ$  Everything is fine as long as r is a positive number
- What if the user input is a negative number?
	- <sup>o</sup> Write code that can handle user input that is not correct
- Types of selection statements
	- $\circ$  if statement
	- <sup>o</sup> switch statement

## **If Statement**

- Select a path of execution based on a condition
	- <sup>o</sup> A condition is evaluated (i.e. boolean expression)
	- $\circ$  If the condition is true
		- $\triangleright$  The statements in the true branch are executed
	- $\circ$  If the condition is false
		- } The statements in false branch are executed (if there is an "else")

#### **One-way if Statements**

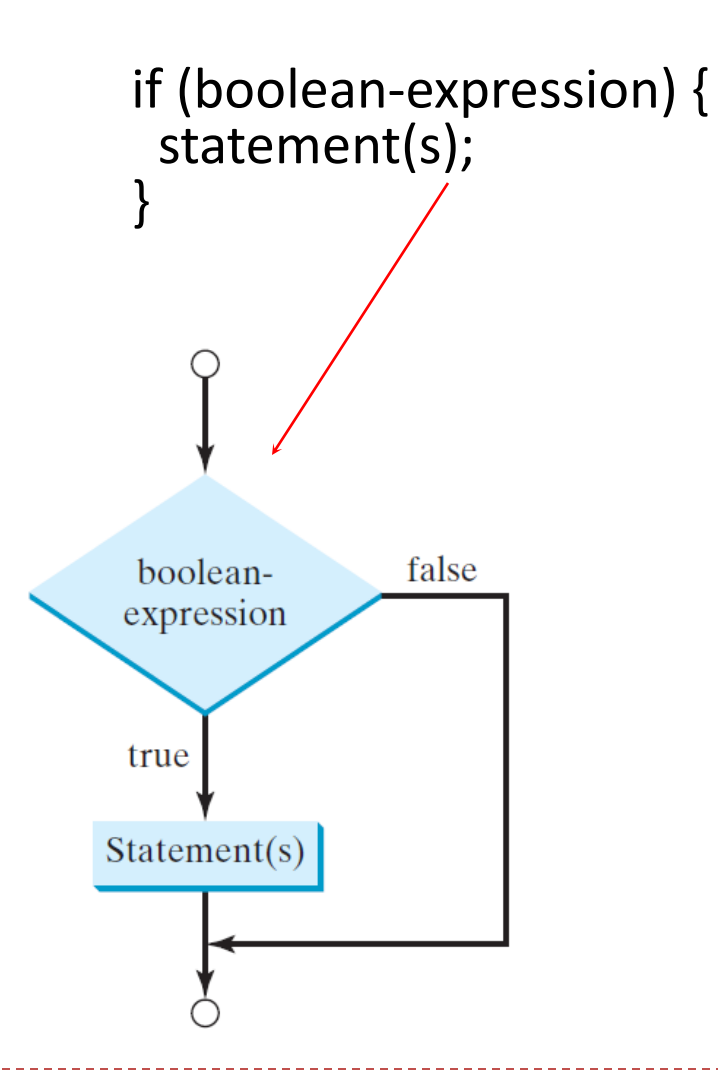

CS4500/5500 UC. Colorado Springs

## **One-way if Statements**

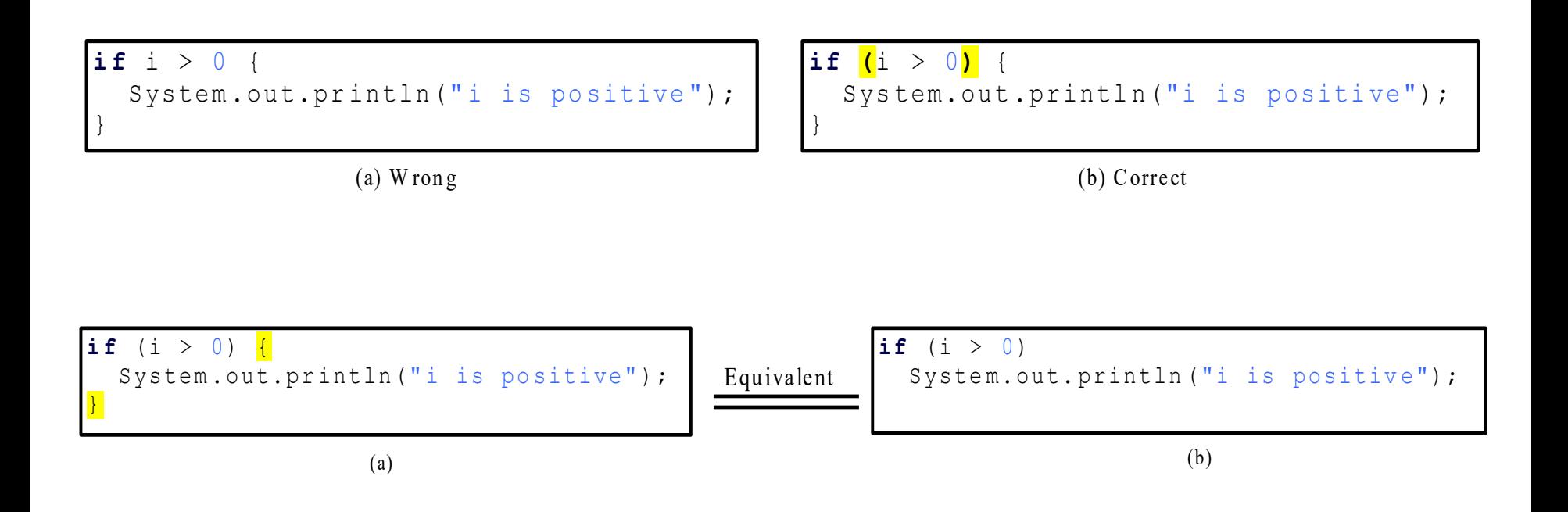

- But only one statement can omit  $\{\}$
- Let's see code Boolean2.java, Even1.java

## **Two-way if Statement**

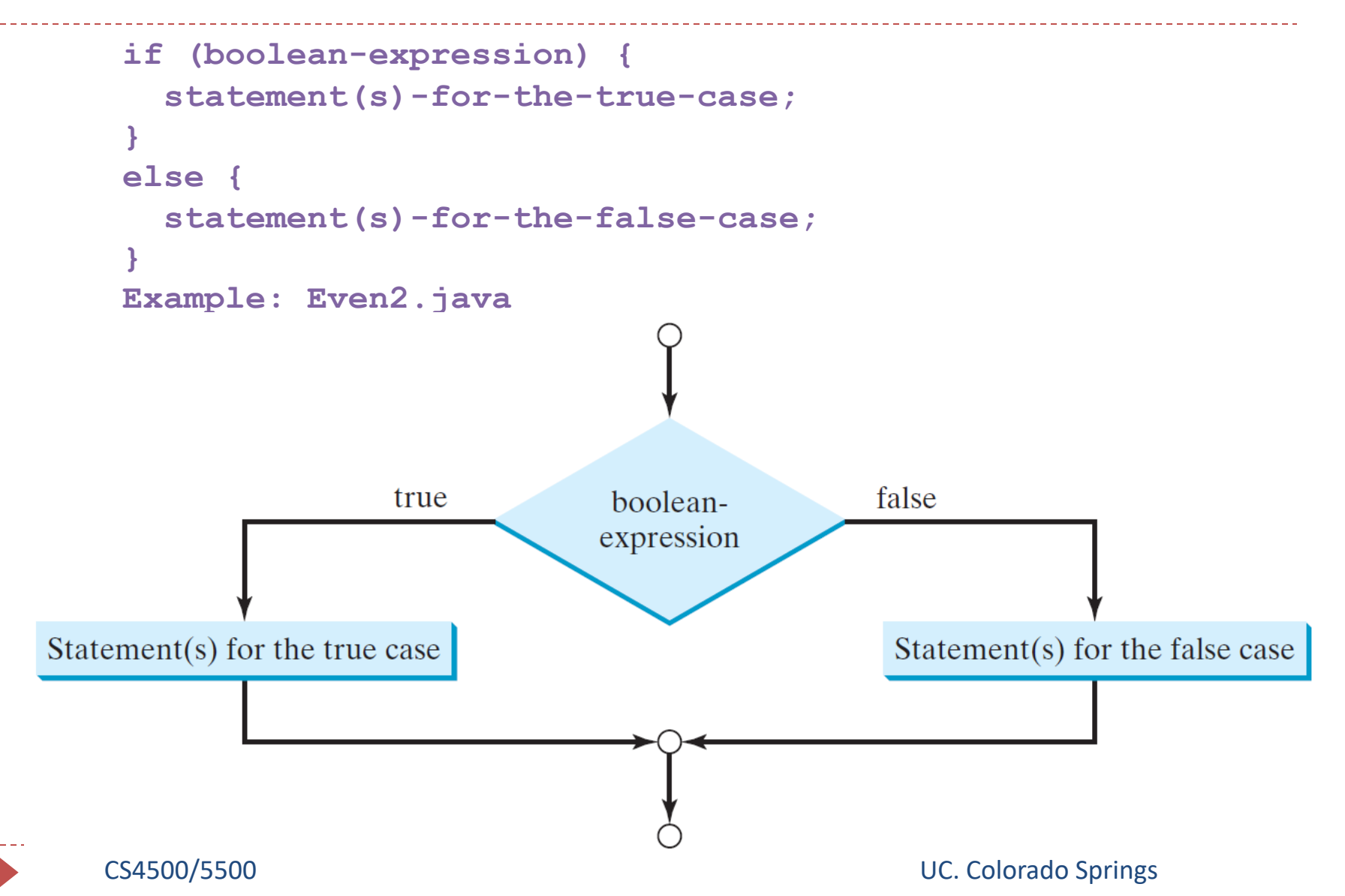

## **Multiple Alternative if Statements**

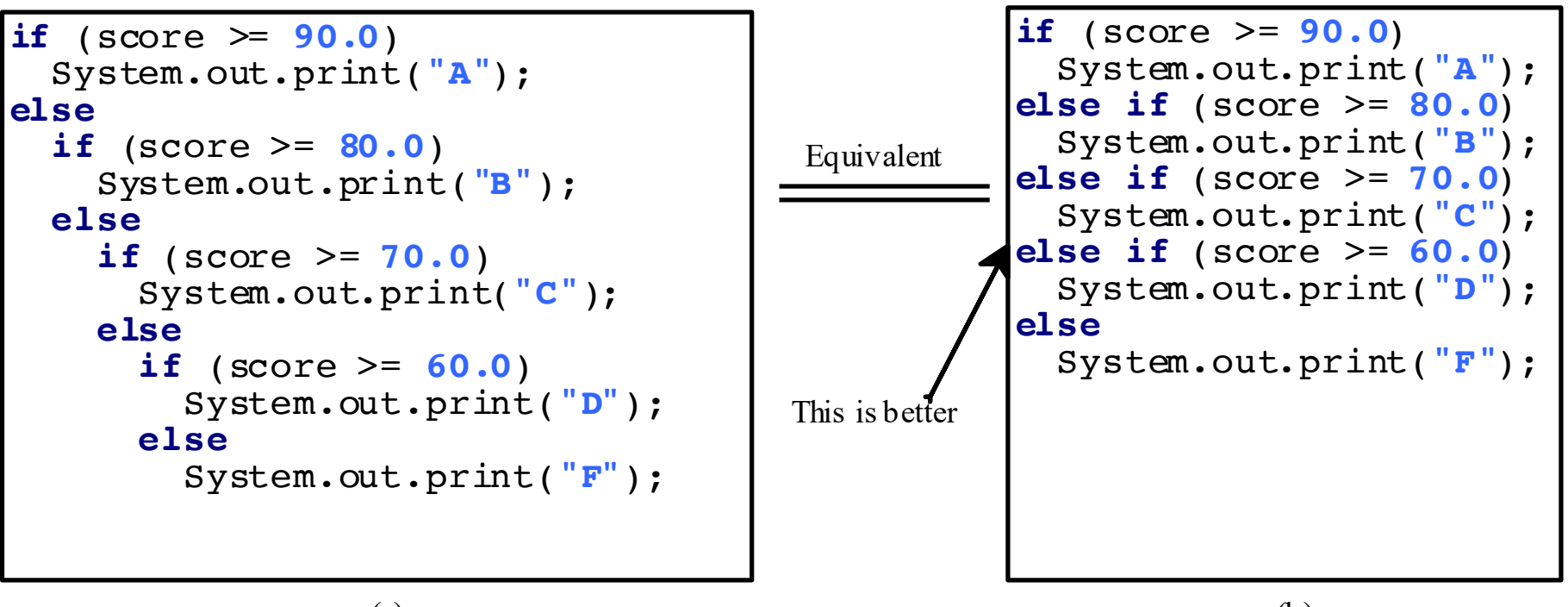

(a)

(b)

The else clause matches the **most recent** if clause Example: ComputeAndInterpretBMI.java

Body Mass Index (BMI) is a measure of health on weight. It can be calculated by taking your weight in kilograms and dividing by the square of your height in meters. The interpretation of BMI for people 16 years or older is as follows:

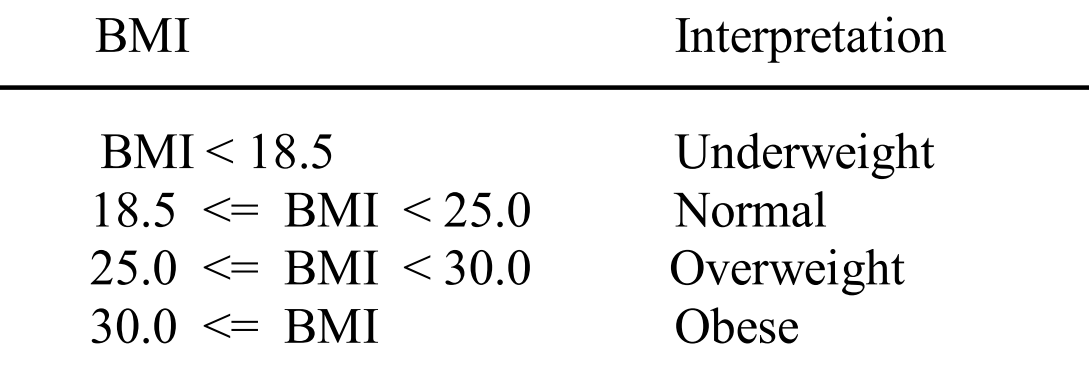

#### **If statement notes**

• The else clause matches the most recent if clause

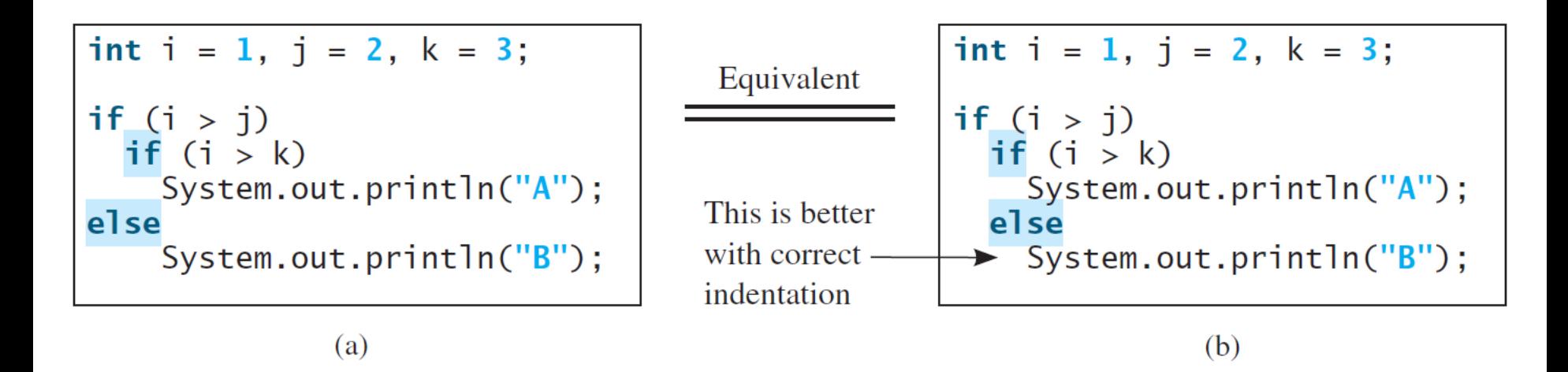

#### • What's the output?

## **If statement notes**

To force the else clause to match the first if clause, must add a pair of braces:

```
int i = 1, j = 2, k = 3;
if (i > j) {
  if (i > k)
    System.out.println("A");
}
else 
  System.out.println("B");
```
## **If statement summary**

- Block statements {} can be omitted if there is only one statement
- Recommendation
	- **Use curly braces: it helps make the code easier to modify and less error prone**
- Avoid deeply nested if statements
- An "else" clause always belongs with the most recent if clause

#### **Summary**

- Numeric literals
- Data casting
- Boolean data type
- If statement